#### Association Vaudoise de Judo et Ju-Jitsu.

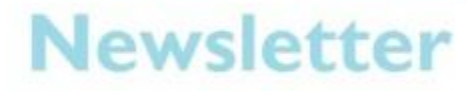

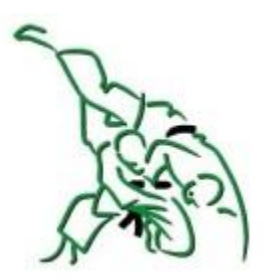

# **Avril** 2016

### "Les **Ancien** S bougen  $t<sup>0</sup>$

Nous vous rappelons que l'entraînement "les anciens bougent" aura lieu le samedi 16 avril 2016 à Savigny.

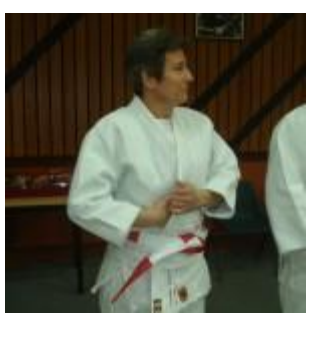

En savoir plus.

## Formation en suisse romande

Joel Grandjean, 6ème Dan Judo, de la Division Formation de FSJ, nous communique les dates des prochains modules de Fédération avec reconnaissance J+S donnés en Suisse Romande.

En savoir plus.

Cadre

## Canton al Vaudoi  $S$

Le cadre est destiné à toutes les filles et les garçons volontaires, âgés de 11 à 14 ans, qui souhaitent perfectionner leur technique et développer leurs compétences. Ils doivent être porteurs de la ceinture orange au moins.

En savoir plus

Le 27 février, le Cadre Cantonal s'est déplacé en France et a participé au traditionnel Open de Bresse. Vous trouverez dans l'article suivant le détail des résultats des combattants vaudois. Bravo à eux pour leurs excellents résultats.

#### **Agenda** du Cadre

• Dimanche 24 avril 4ème entr. à **Yverdon EJ** Dégallier (séance information Sport études et CRPR à 14h15 pour les parents et les Judokas 2002 et  $2003)$ • Dimanche 8 mai tournoi par équipes Oensingen, sélection C1/C2 (écoliers A et B) • Dimanche 22 mai tournoi de Sierre (avec ton club)

AI FXANDR

En savoir plus.

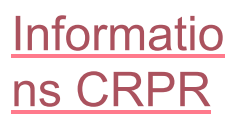

Les informations du Centre régional de performance romand ont été mises à jour.

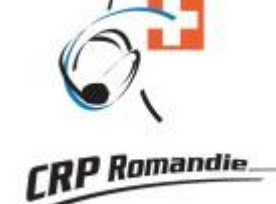

En savoir plus.

#### **Annonces:**

Le site de l'Association propose une rubrique "Annonces". N'hésitez pas à l'utiliser pour les besoins de votre club ou école.

## **Anciennes** newsletters:

**Retrouvez les** précédentes parutions de cette liste sur la page suivante.